## **JAWAHARLAL NEHRU TECHNOLOGICAL UNIVERSITY HYDERABAD B. Tech IV Year I Semester Examinations, April/May - 2018 LINUX PROGRAMMING (Computer Science and Engineering)**

### **Time: 3 Hours** Max. Marks: 75

**Note:** This question paper contains two parts A and B. Part A is compulsory which carries 25 marks. Answer all questions in Part A. Part B consists of 5 Units. Answer any one full question from each unit. Each question carries 10 marks and may have a, b, c as sub questions.

### **PART- A**

1.a) Write a short note on Filters. [2]

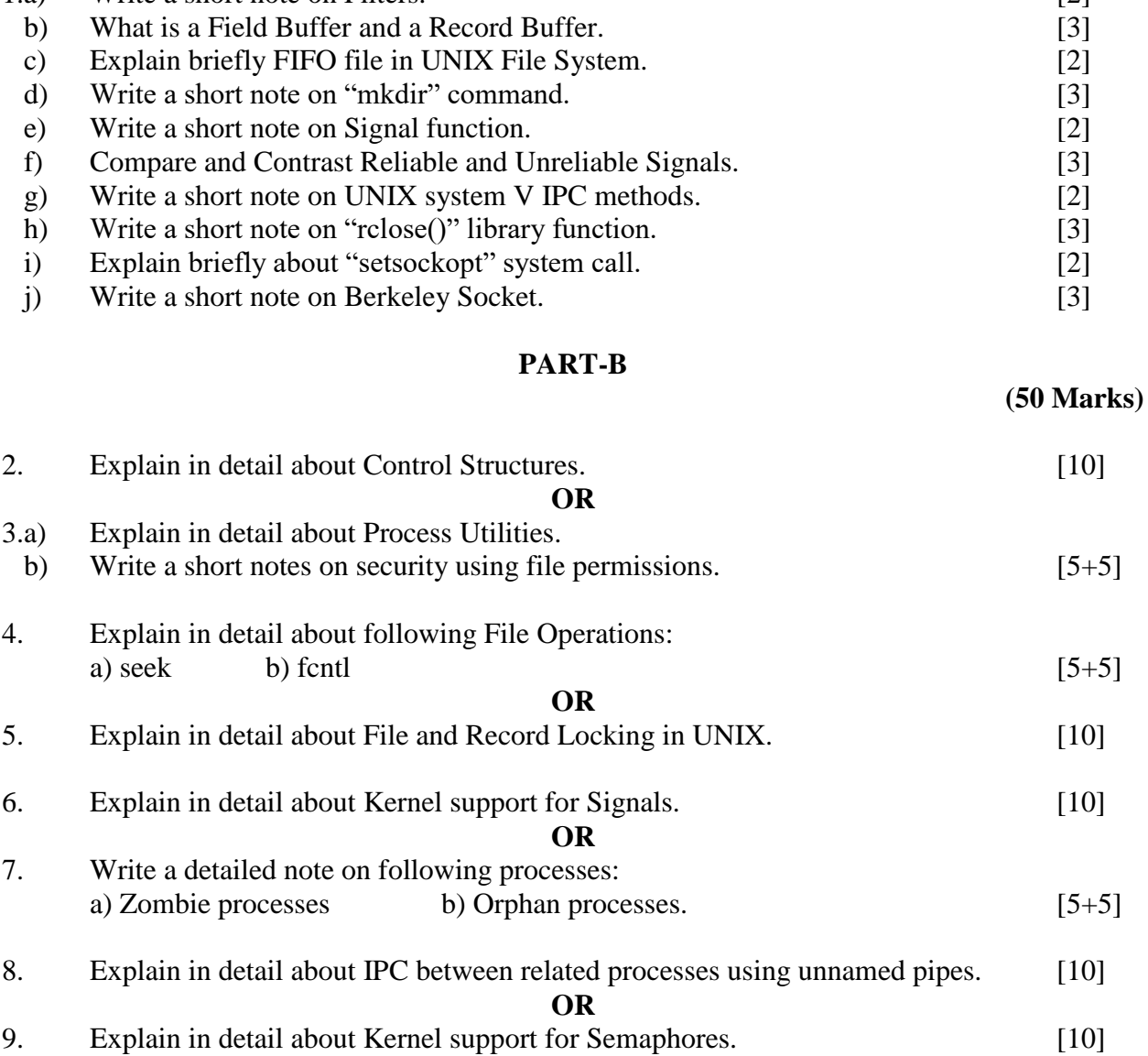

## www.manaresults.co.in

**(25 Marks)**

## **R13**

### **Code No: 117EE**

- 10. Make a comparison of various IPC mechanisms. [10] **OR**
- 11. Explain the usage of Stream Sockets using Client-Server Message handling example. [10]

**--ooOoo--**

# www.manaresults.co.in